## **QGIS Application - Bug report #15886 MSSQL Value Map and NULL value**

*2016-11-23 08:33 AM - Andre Jesus*

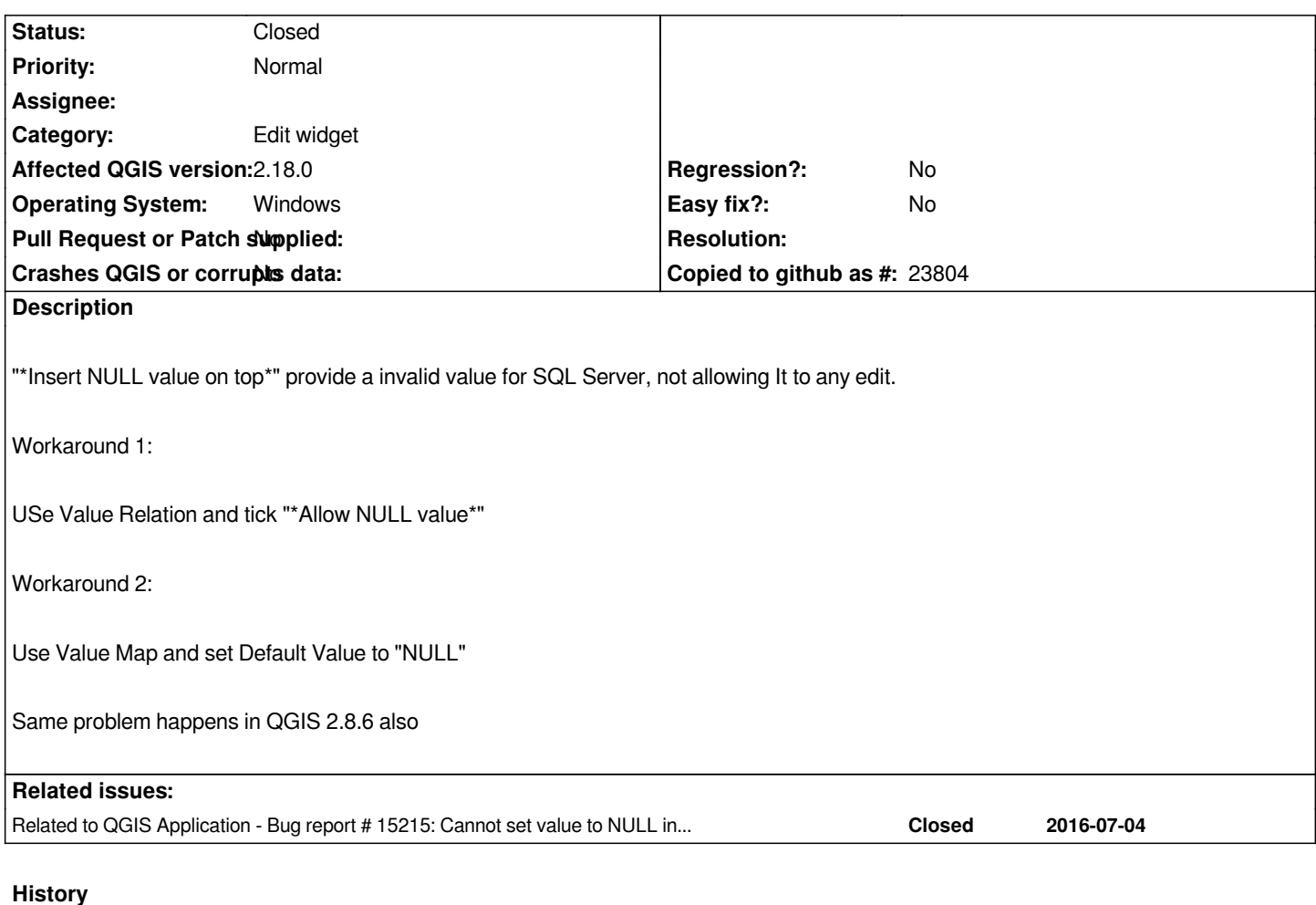

## **#1 - 2017-05-01 01:02 AM - Giovanni Manghi**

*- Easy fix? set to No*

*- Regression? set to No*

## **#2 - 2017-08-10 03:04 PM - Andre Jesus**

*- Status changed from Open to Closed*

*it's related to #15215*

## **#3 - 2017-08-10 05:15 PM - Jürgen Fischer**

*- Related to Bug report #15215: Cannot set value to NULL in value map added*